## **GET CONNECTED**

## Set Up MGIC in Polly PPE – for Administrators How to configure MI providers

Last Revised Date: 03/20/2023

1. Configure MI Companies

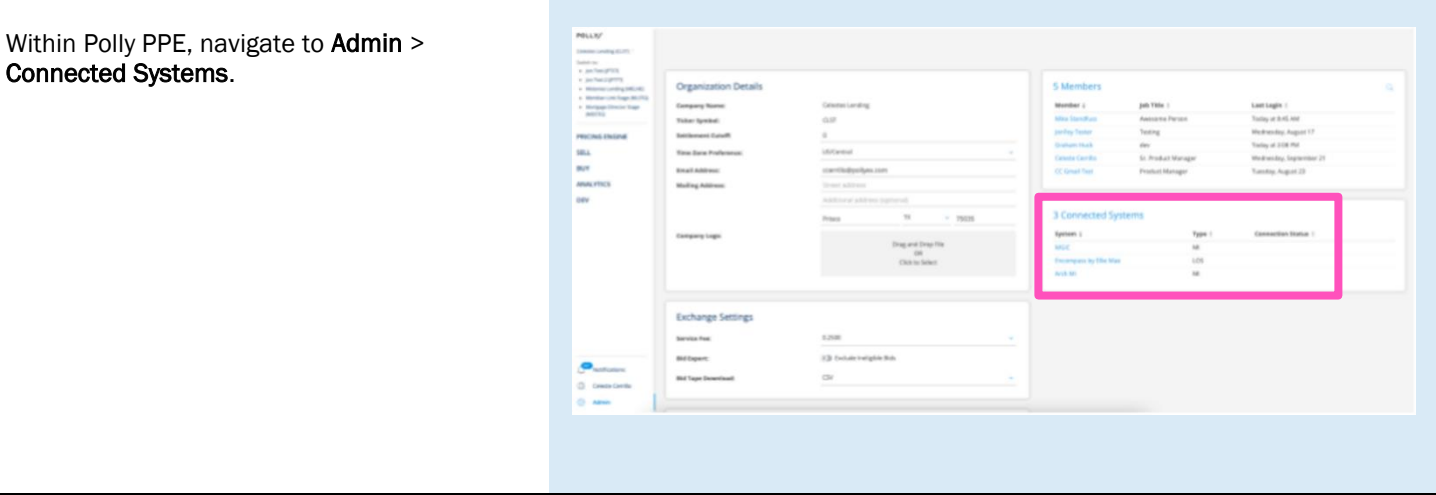

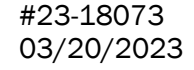

**MGIC** 

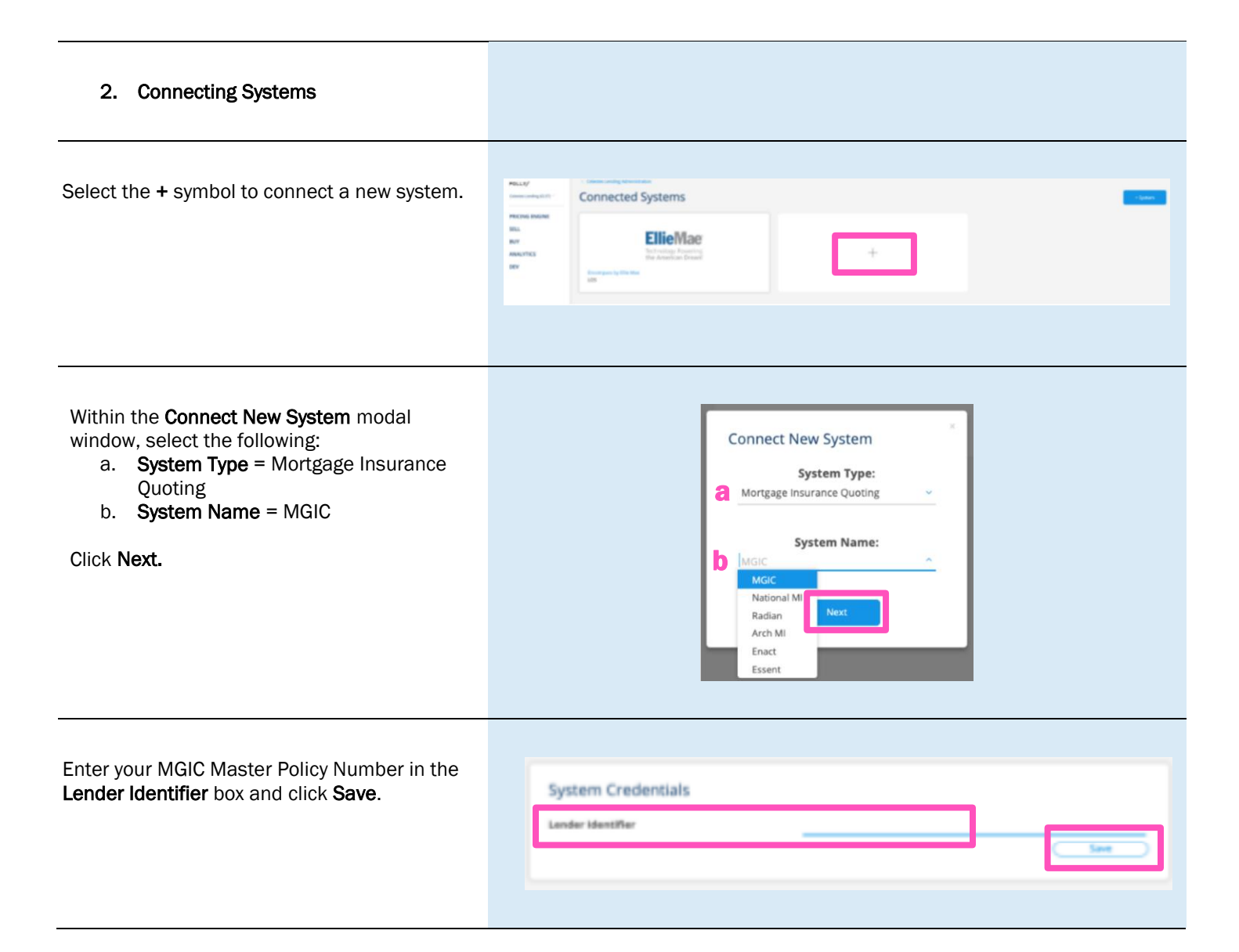